## パソコン教室利用状況報告書

1. 概要

各キャンパスのパソコン教室と CALL 教室に配備されている PC の運用状況と障害発 生状況については以下のとおりである。

- 2. パソコン教室の運用状況
	- OS 別起動回数年間推移(教室別グラフ)
		- ① 池袋 PC 教室(8301,8302,8402,8403,8404)

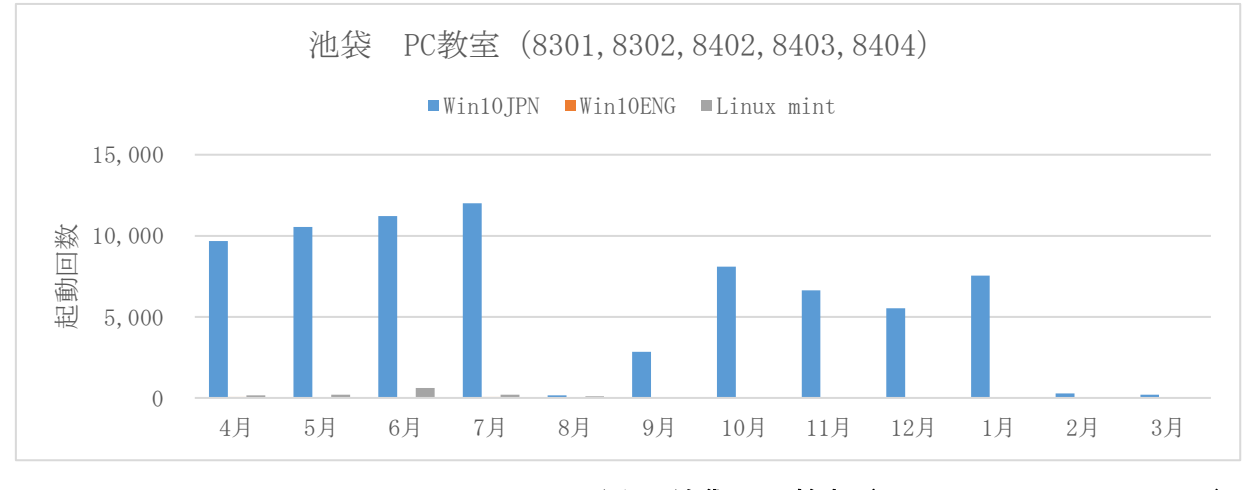

図1:池袋 PC 教室 (8301, 8302, 8402, 8403, 8404)

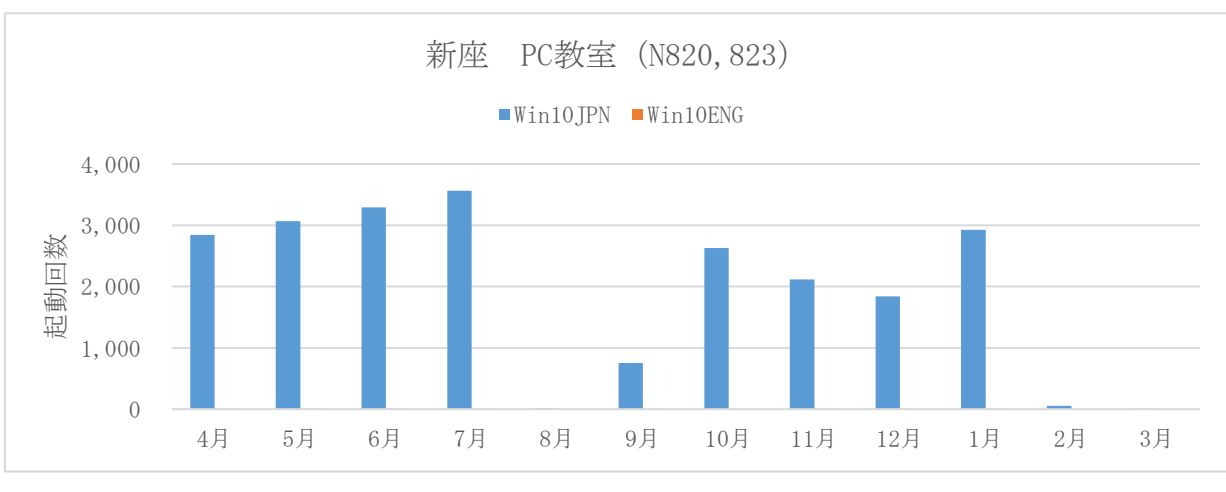

② 新座 PC 教室(N820,823)

図 2: 新座 PC 教室 (N820, 823)

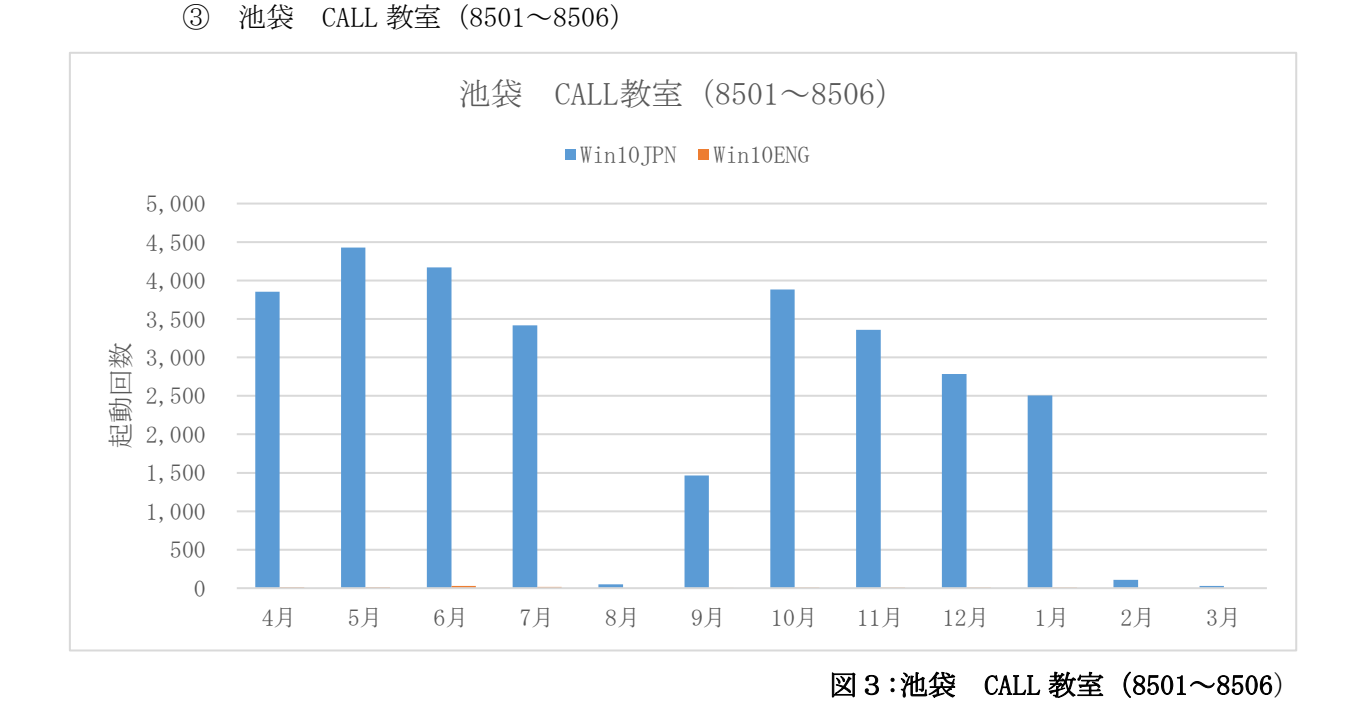

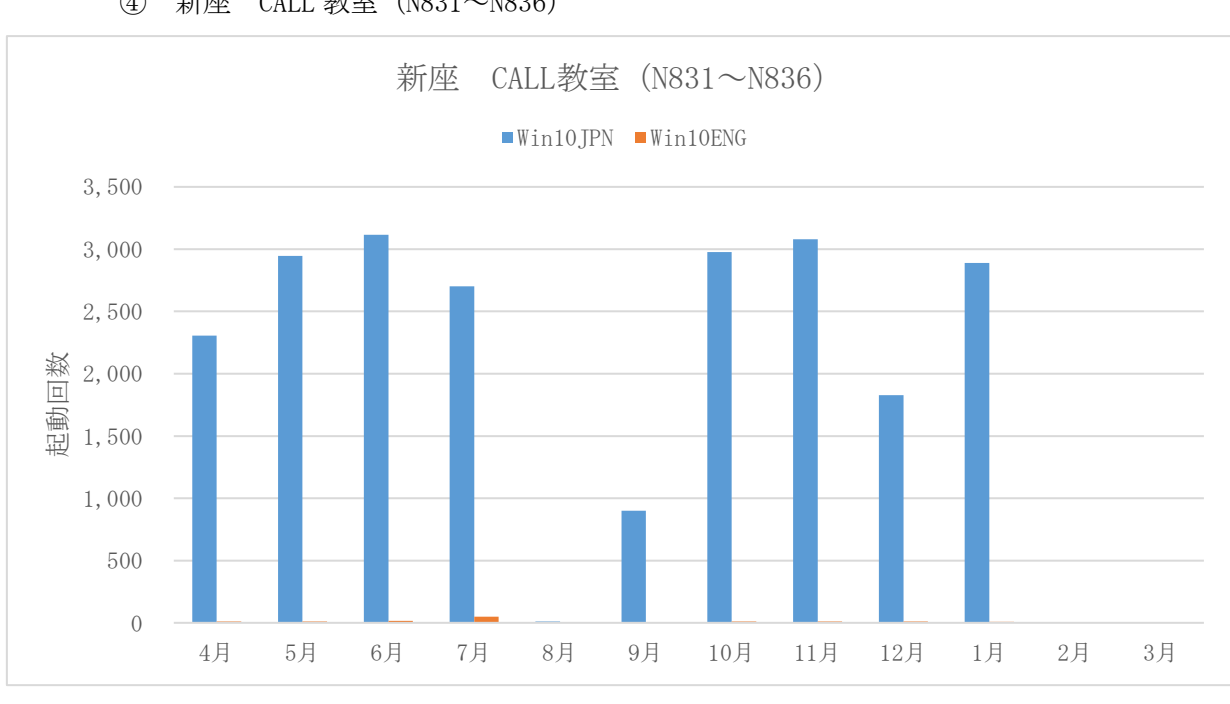

④ 新座 CALL 教室(N831~N836)

図4:新座 CALL 教室 (N831~N836)

⑤ 池袋 中教室(8303,8304)

OS 起動システムが 2019 年8月に更新となり、OS の起動状況を詳しく取得 できるようになった。2019 年9月から日本語、英語を分けて掲載している。

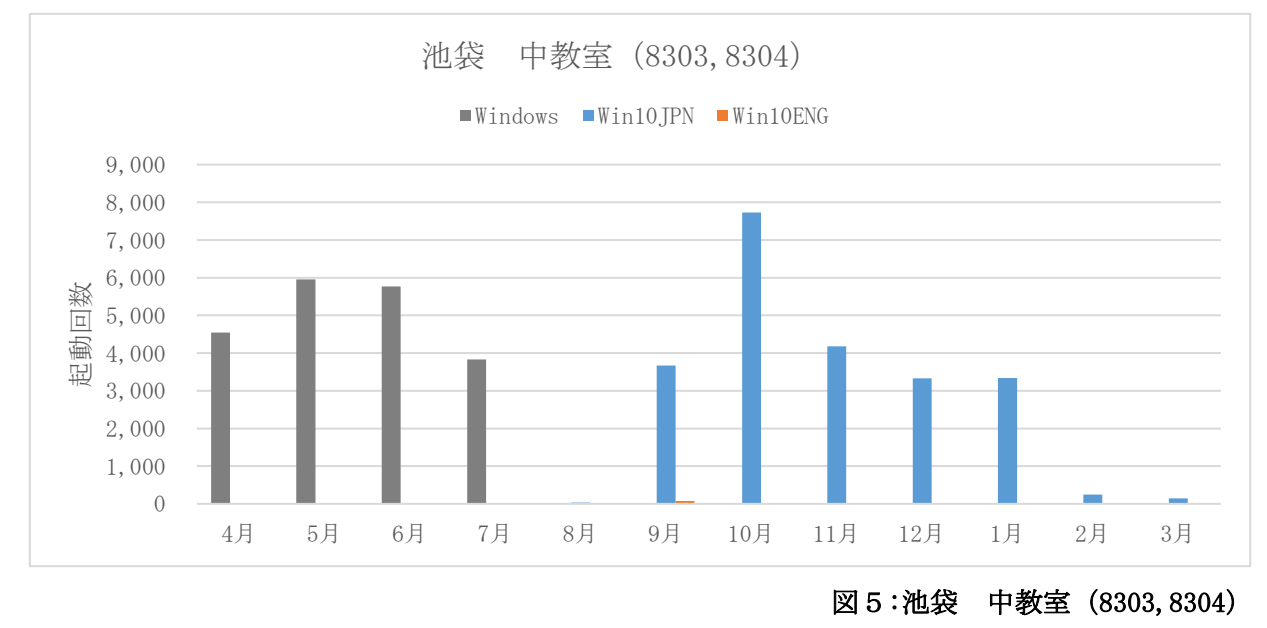

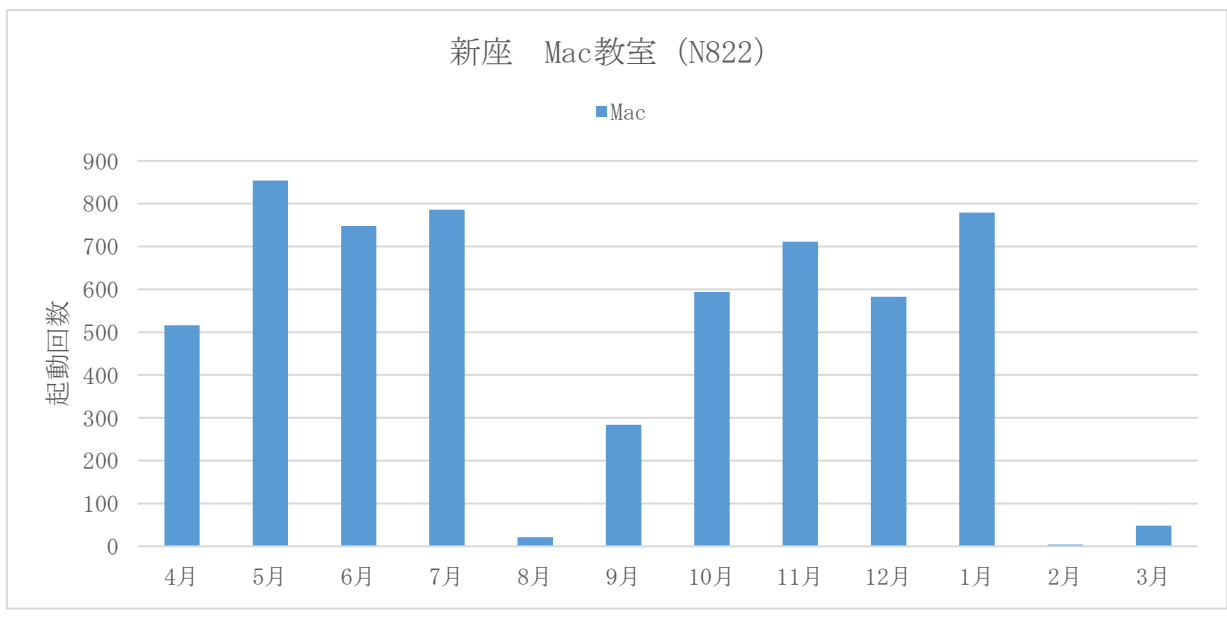

⑥ 新座 Mac 教室(N822)

図6:新座 Mac 教室 (N822)

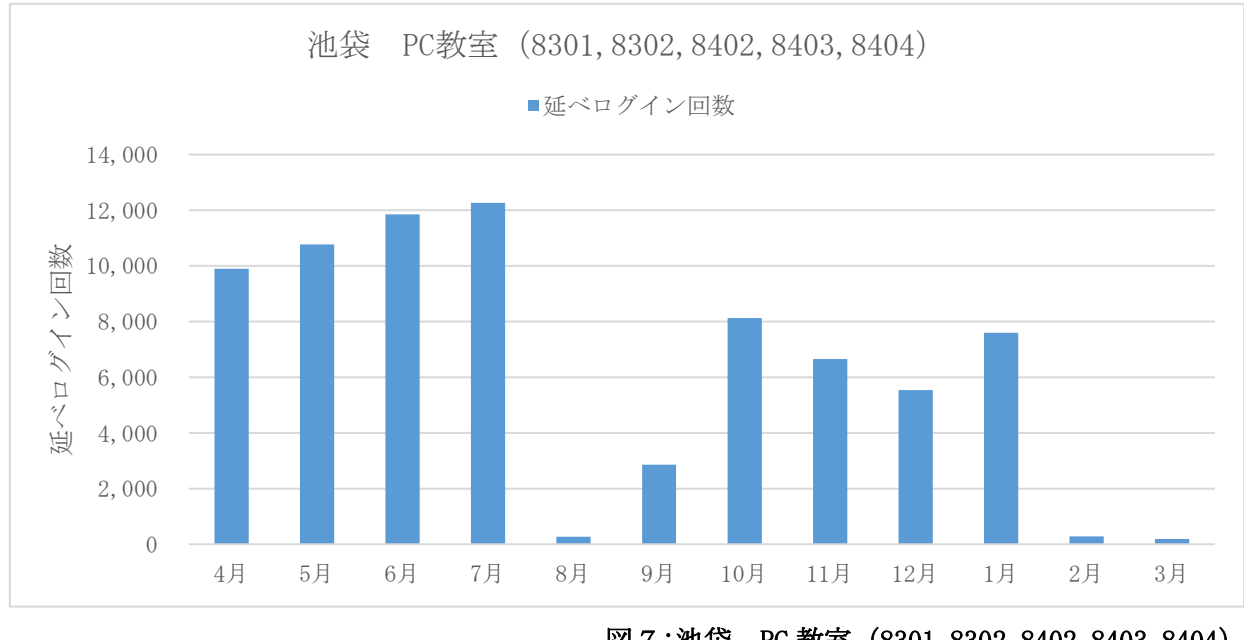

(2).月間利用者数推移(教室種別延べログイン回数) ① 池袋 PC 教室(8301,8302,8402,8403,8404)

図 7:池袋 PC 教室 (8301, 8302, 8402, 8403, 8404)

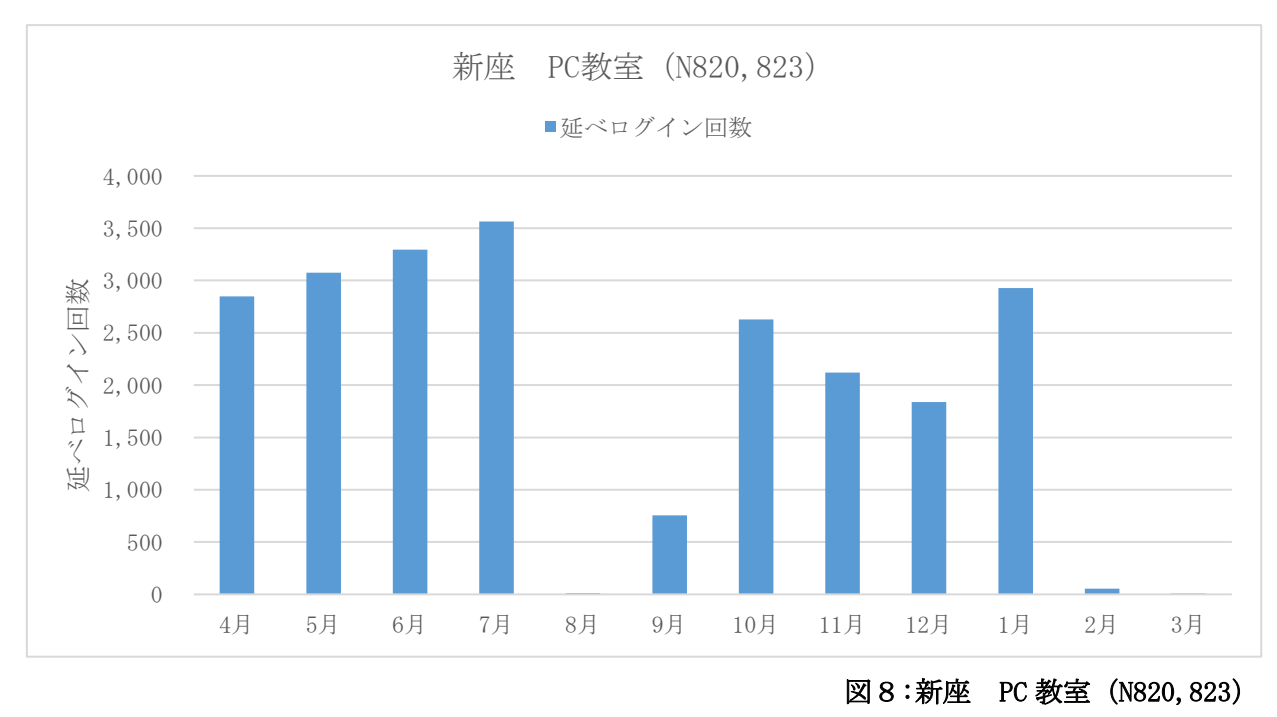

② 新座 PC 教室(N820,823)

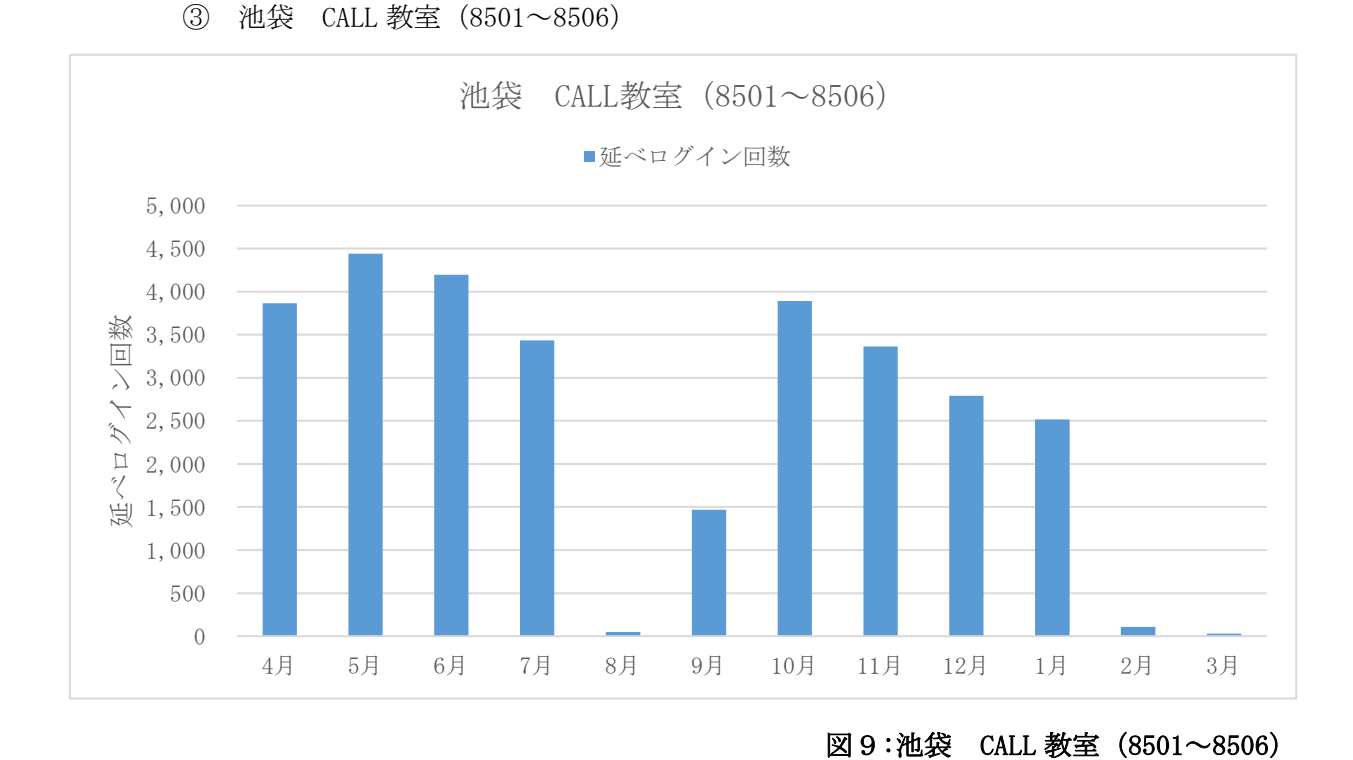

④ 新座 CALL 教室(N831~N836)

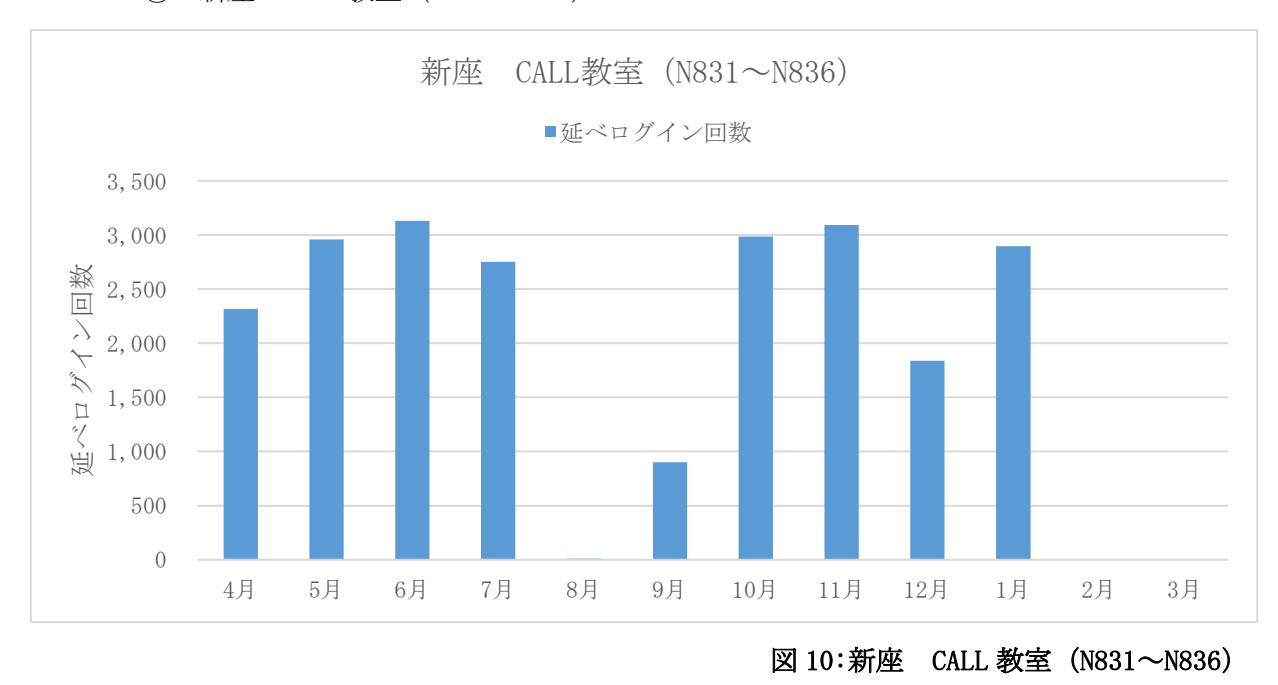

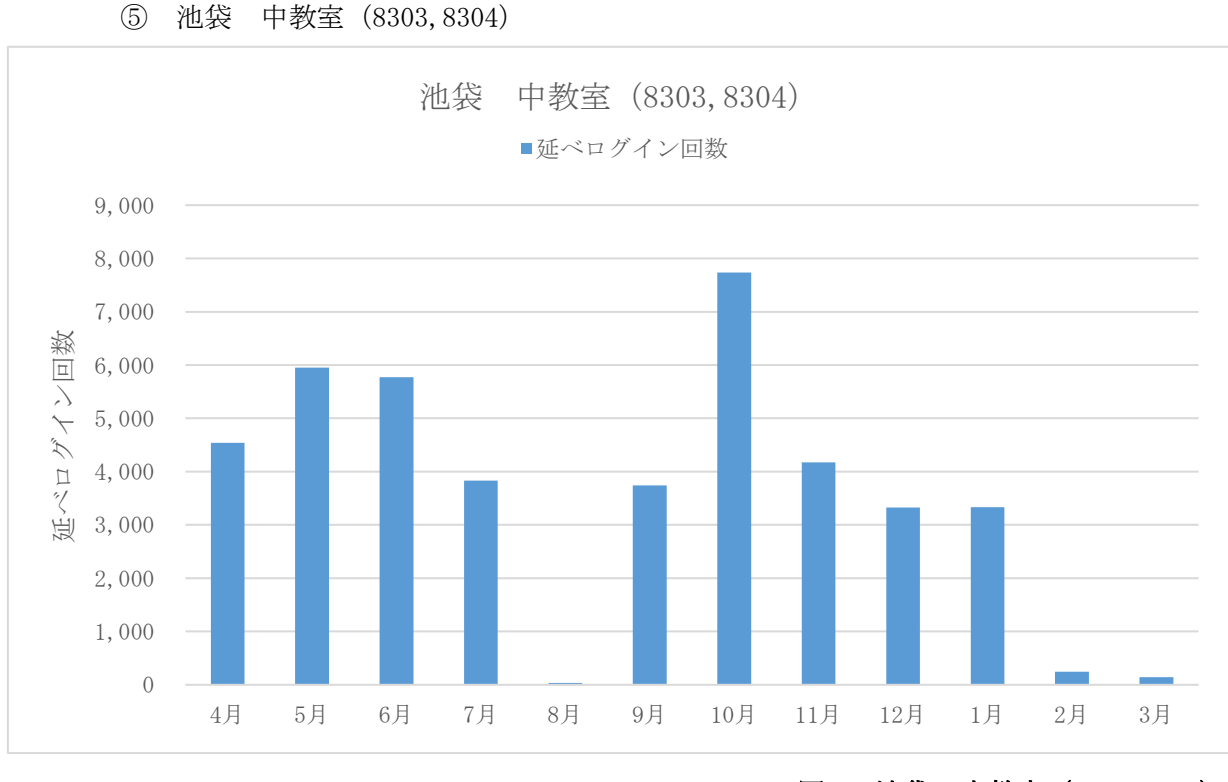

図 11:池袋 中教室(8303,8304)

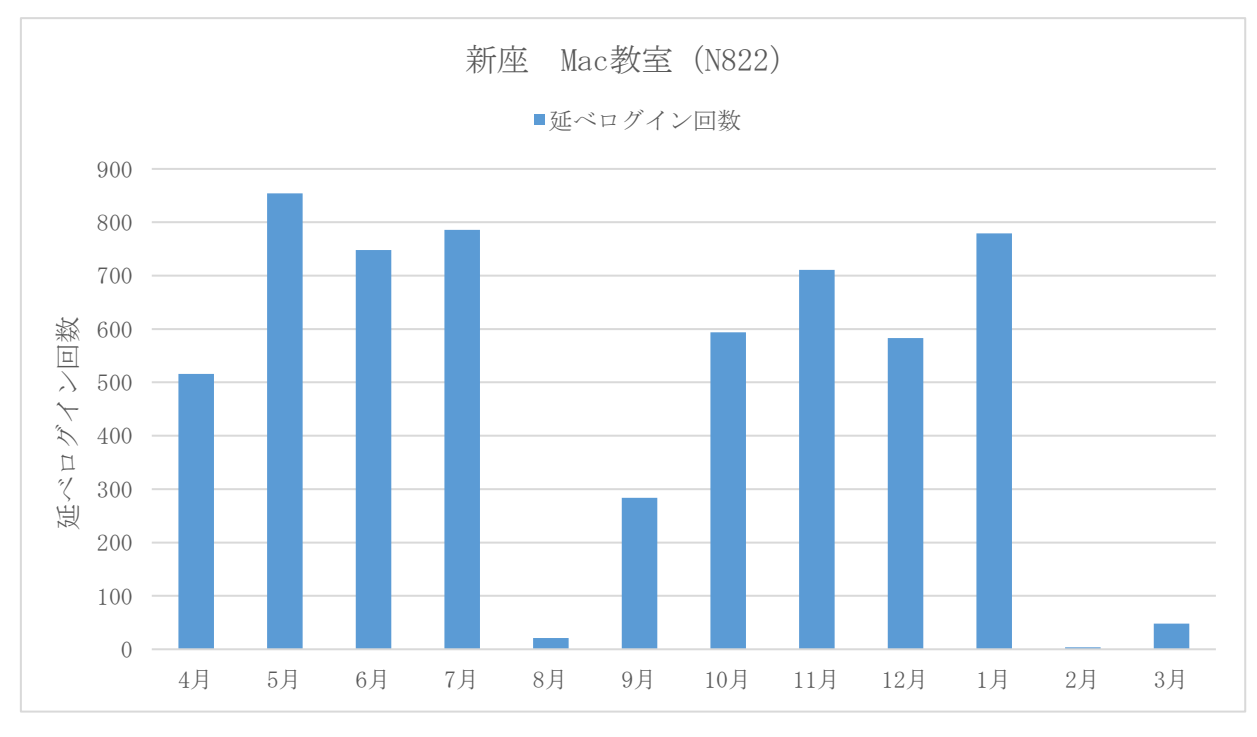

⑥ 新座 Mac 教室(N822)

図 12:新座 Mac 教室(N822)

(3).起動遅延回数年間推移(教室別グラフ)

電源ボタンを押してログイン画面の表示まで、ログイン操作からデスクトップ が表示されるまでの時間を計測した。"電源を押す~デスクトップ表示の時間" が 180 秒または 150 秒の閾値を超えたものを遅延として、"遅延回数"にカウン トしている。

① 池袋 PC 教室(8301,8302,8402,8403,8404)

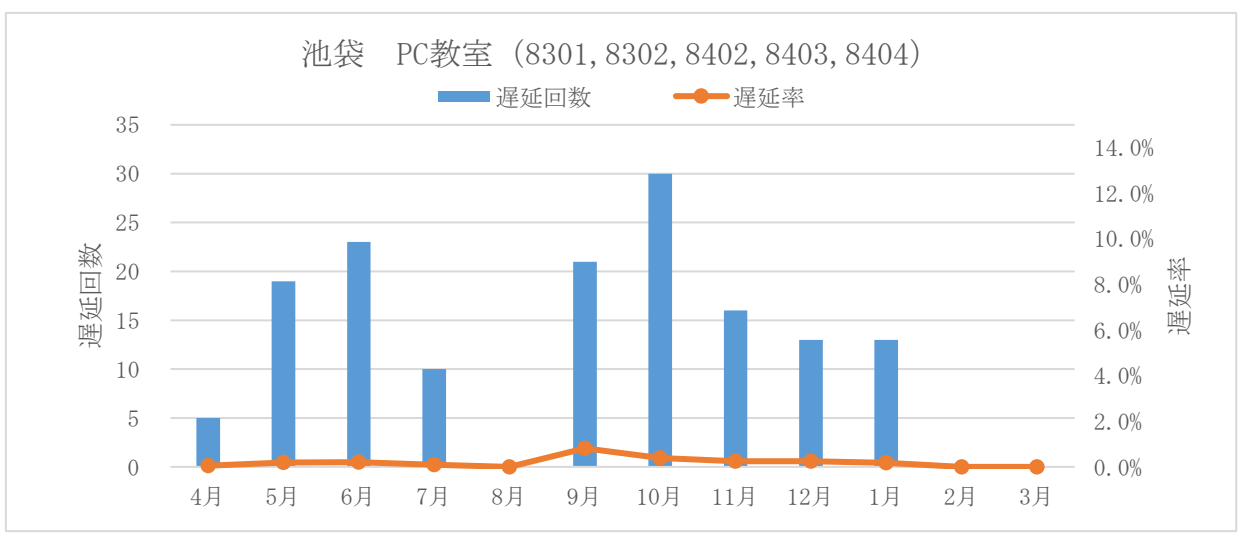

閾値 180 秒でカウント

図 13:池袋 PC 教室 (8301, 8302, 8402, 8403, 8404)

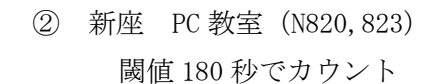

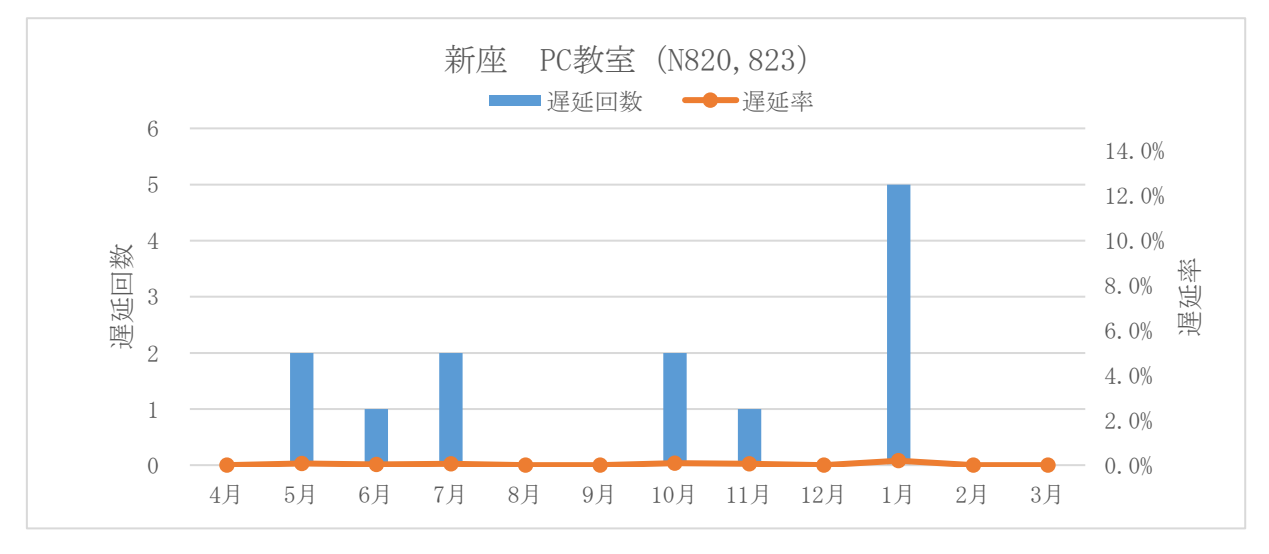

図 14:新座 PC 教室 (N820, 823)

## ③ 池袋 CALL 教室(8501~8506)

閾値 180 秒でカウント

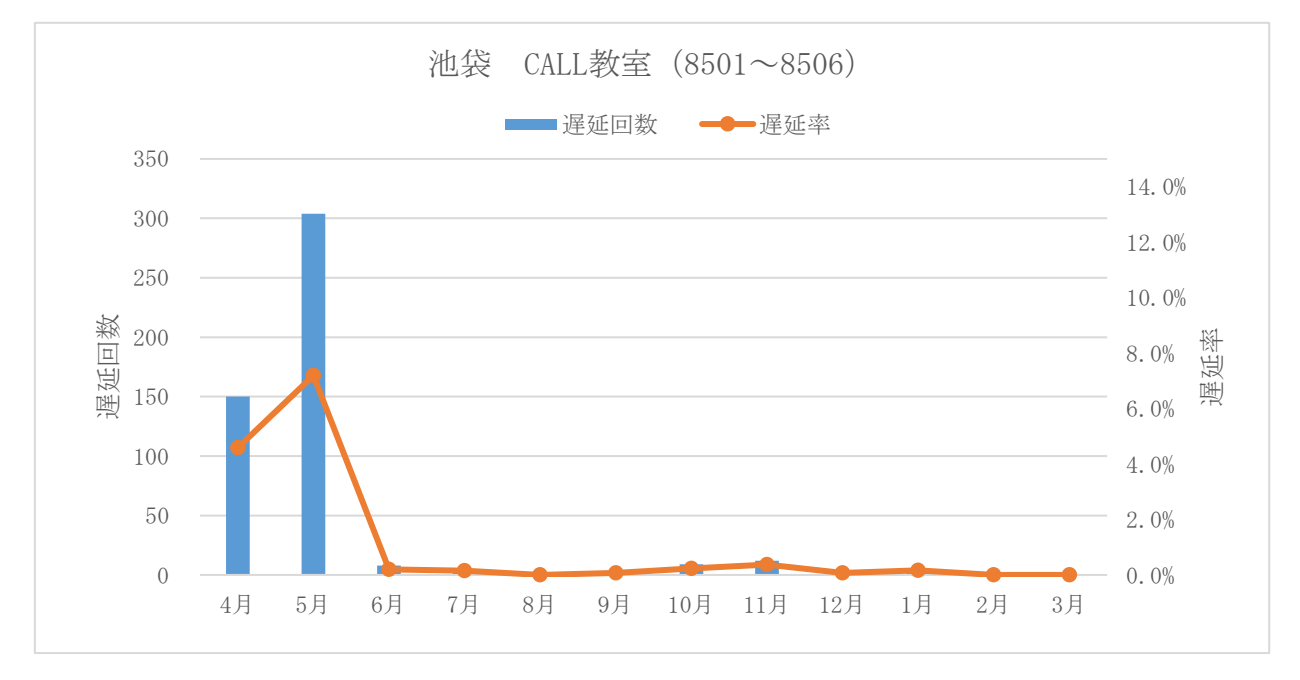

図 15:池袋 CALL 教室 (8501~8506)

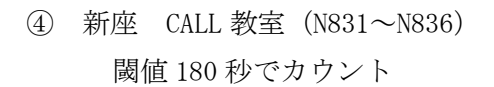

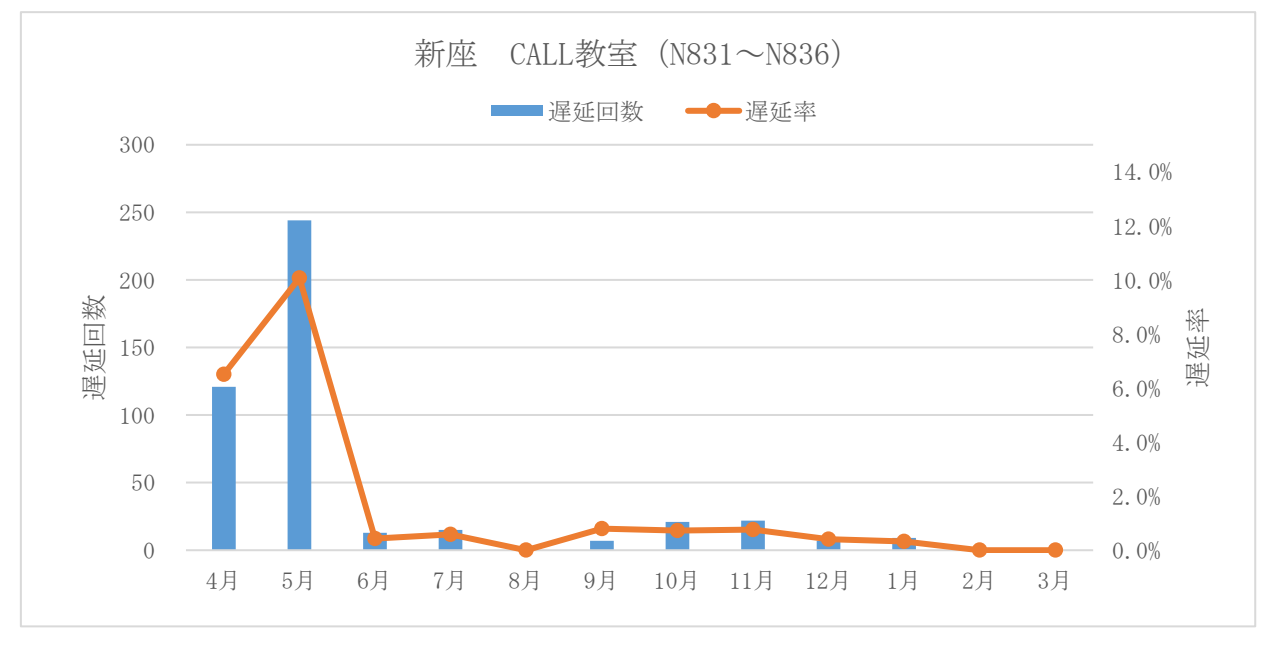

図 16:新座 CALL 教室 (N831~N836)

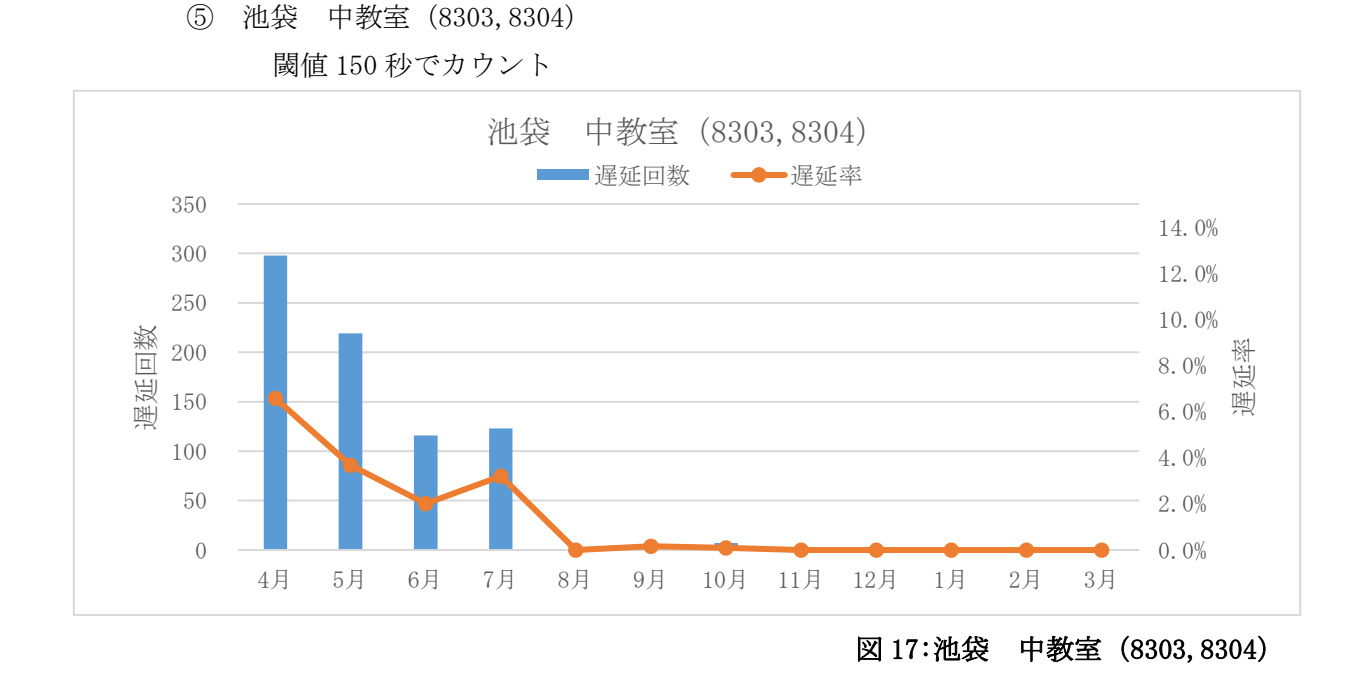

⑥ 新座 Mac 教室(N822) 2018 年9月にシステム更新を行い、遅延データが取得できなくなったため データ、図表は提示しない。

各教室の Web ブラウザ利用状況

※「Internet Explorer」の起動回数はカウント数が非常に大きいため、各教室の 「(5).利用アプリケーションランキング」へは記載せず、この項で Google Chrome との利用状況と比較も兼ねて記載する。

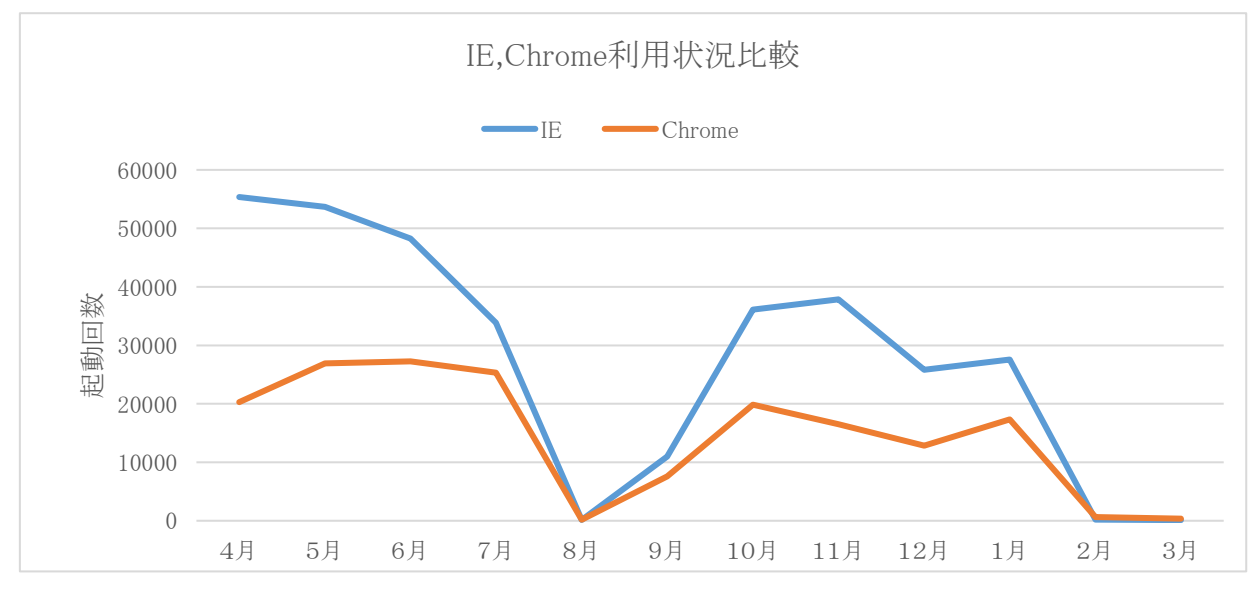

図 18:IE,Chrome 利用状況比較

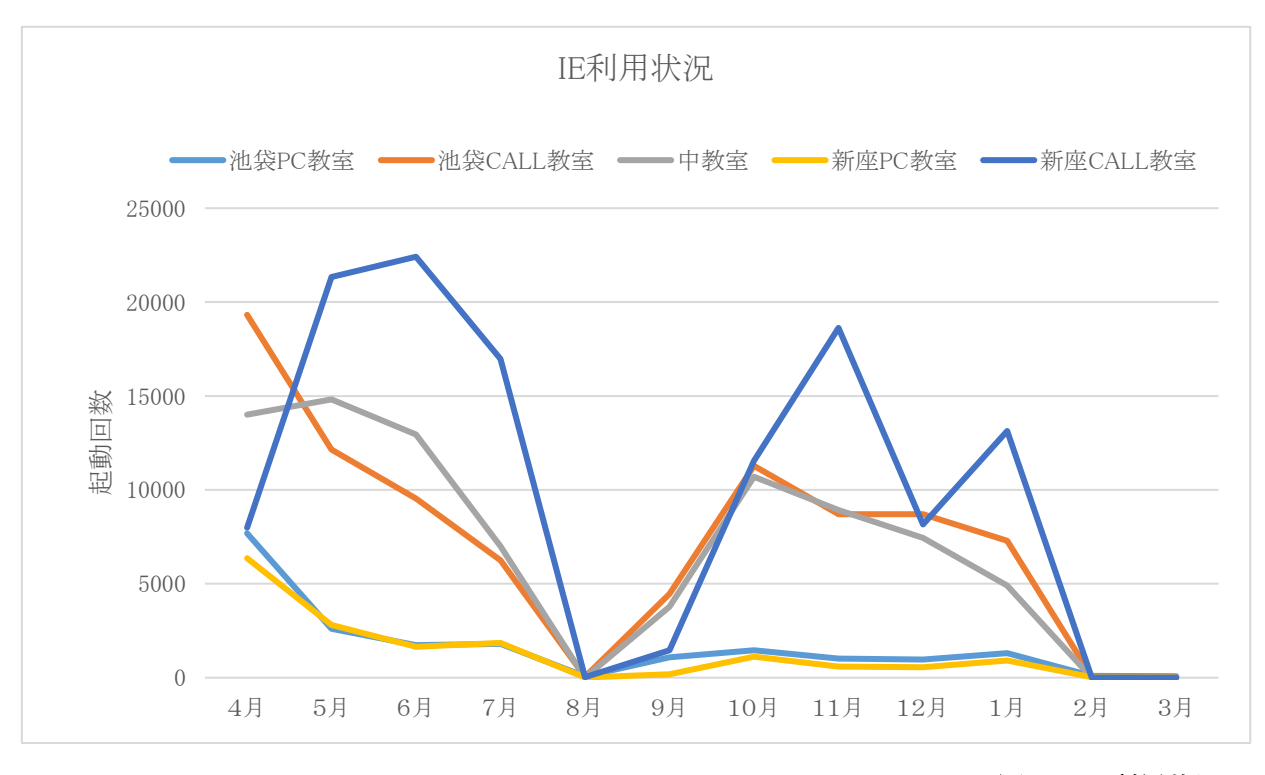

図 19:IE 利用状況

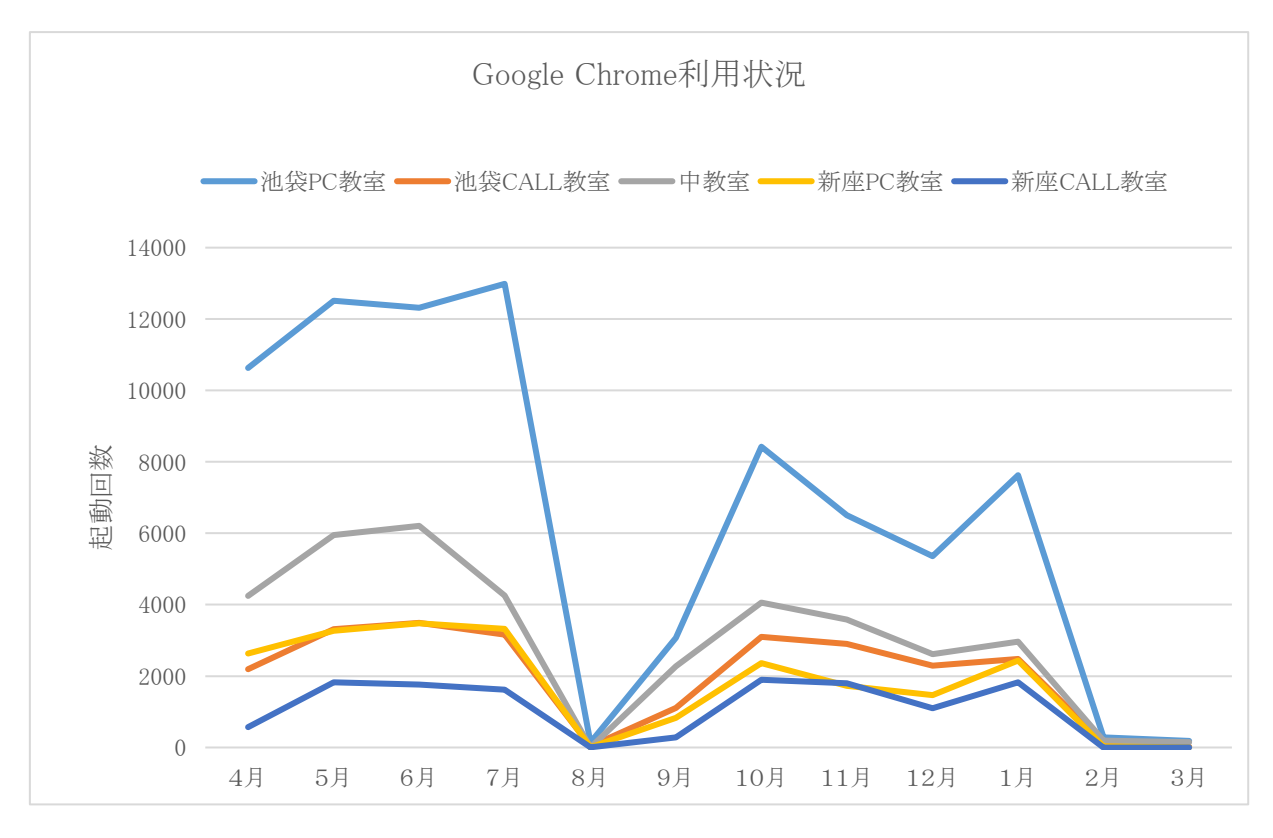

図 20:Google Chrome 利用状況

(5).教室別アプリケーション利用状況

起動回数上位 10 位までのアプリを記載する。上位5位までは起動回数が非常に 多いため、1~5位と6~10 位で分けて掲載する。

① 池袋 PC 教室(8301,8302,8402,8403,8404)

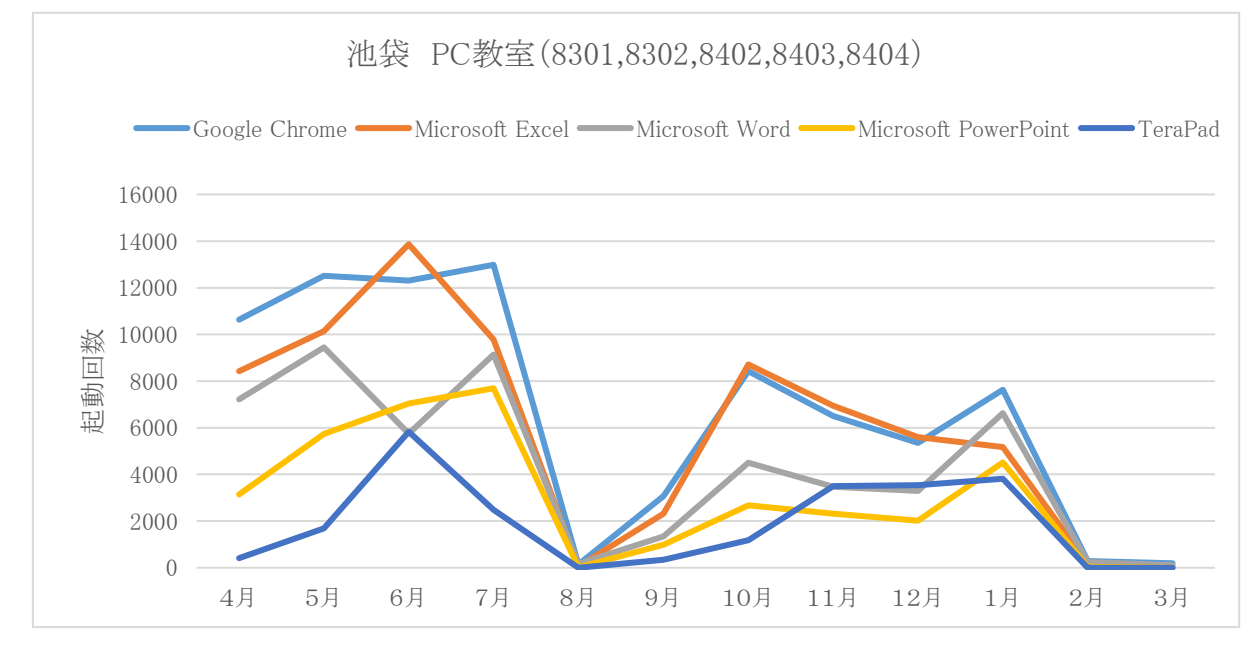

図 21:池袋 PC 教室 (8301, 8302, 8402, 8403, 8404)

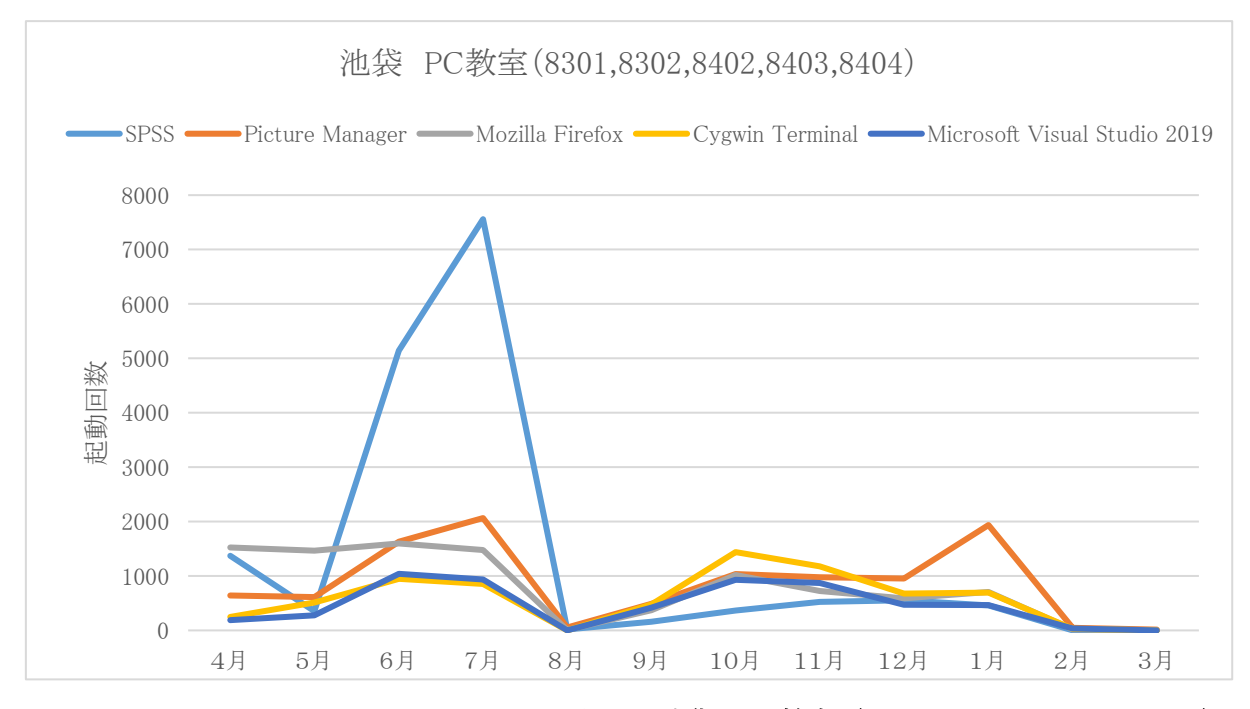

図 22:池袋 PC 教室(8301,8302,8402,8403,8404)

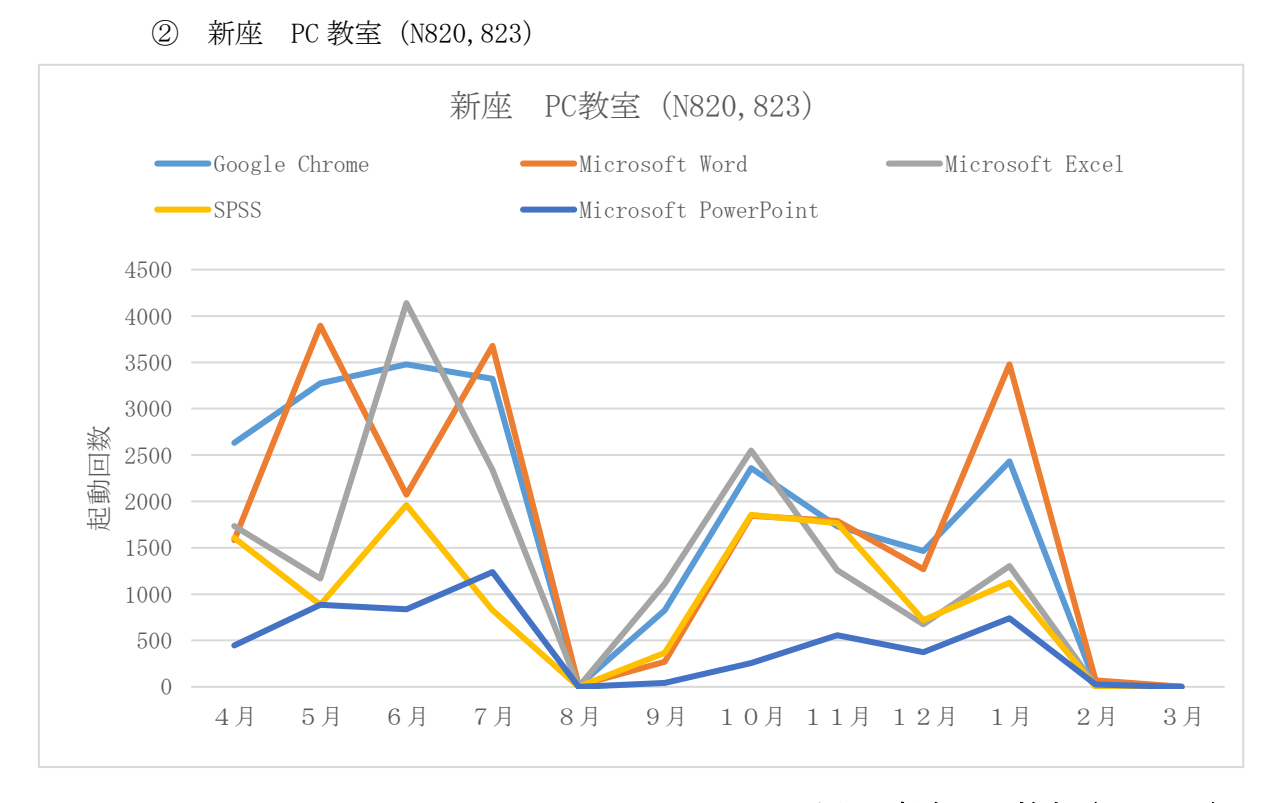

図 23: 新座 PC 教室 (N820, 823)

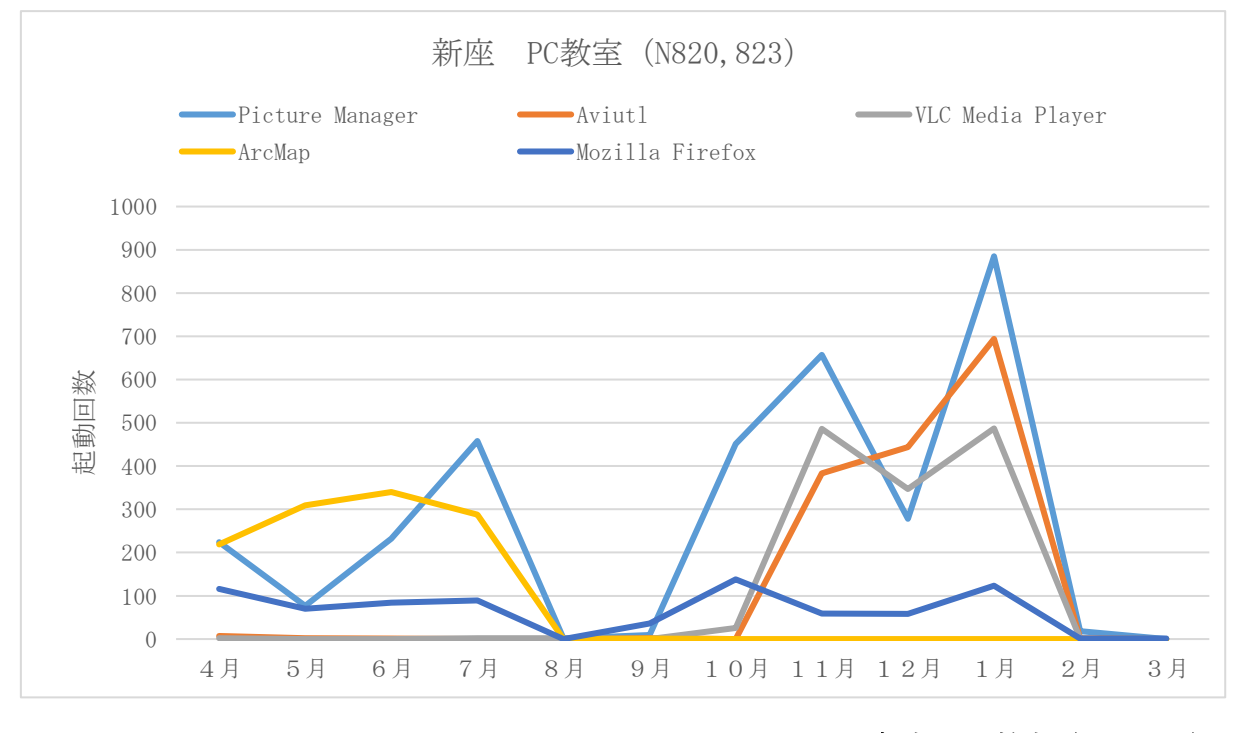

図 24: 新座 PC 教室 (N820, 823)

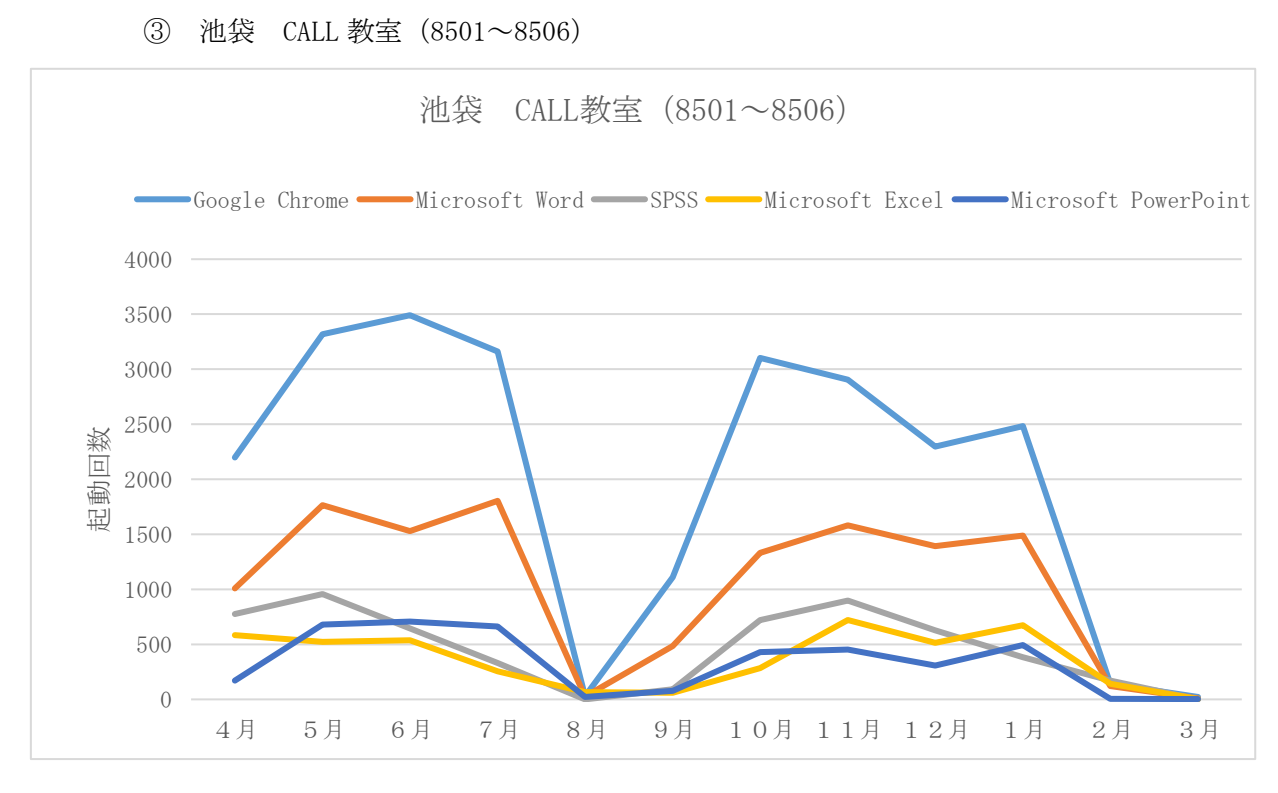

図 25:池袋 CALL 教室 (8501~8506)

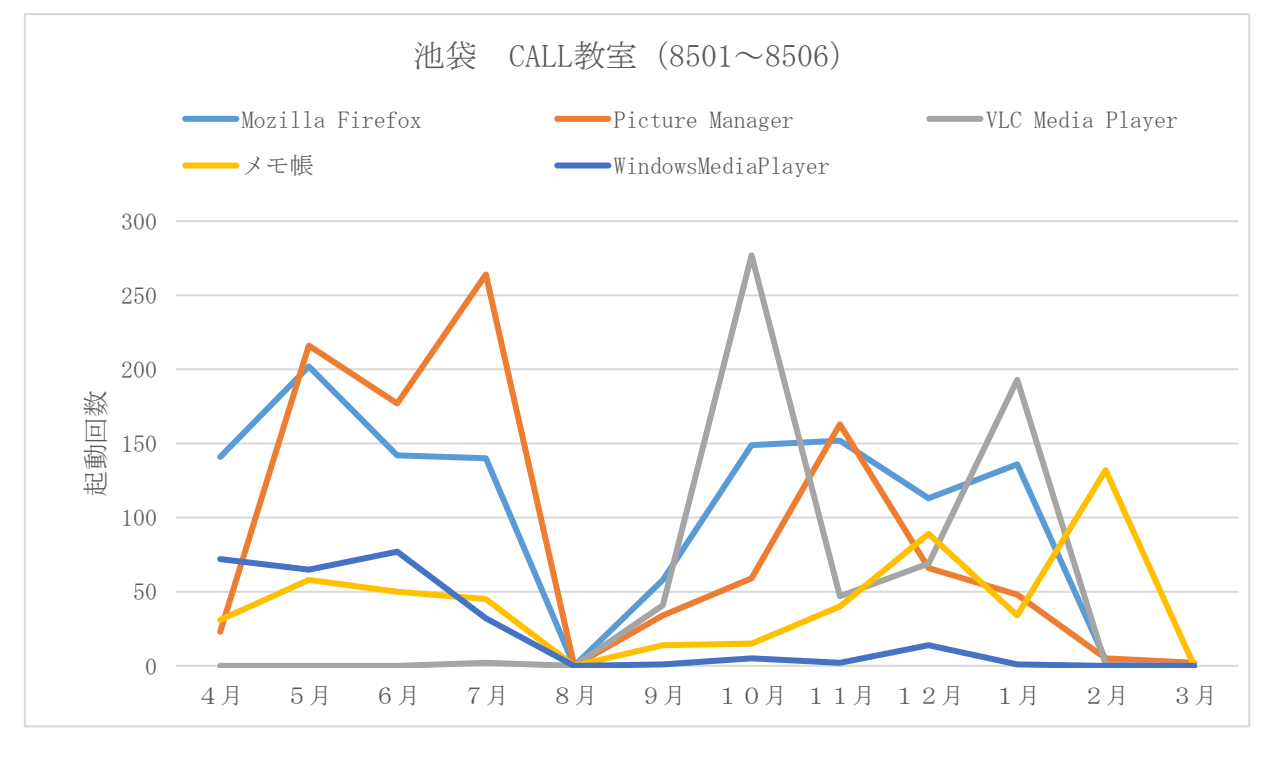

図 26:池袋 CALL 教室 (8501~8506)

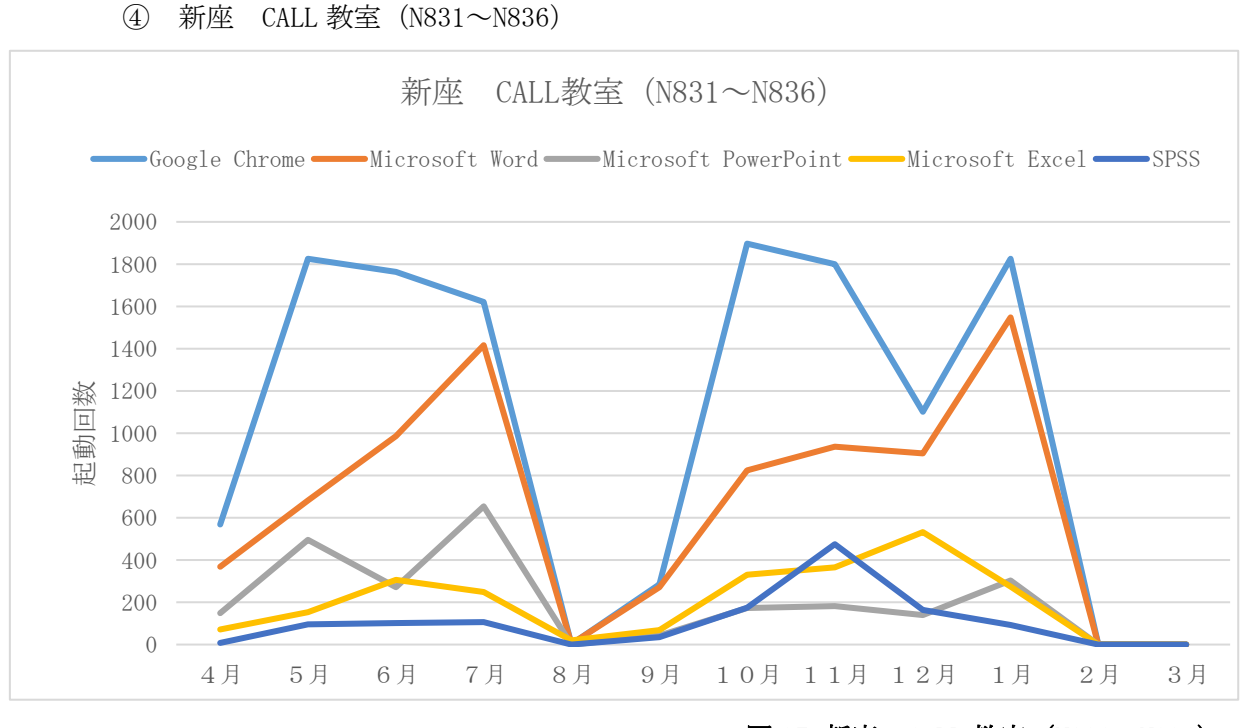

図 27: 新座 CALL 教室 (N831~N836)

![](_page_13_Figure_2.jpeg)

図 28: 新座 CALL 教室 (N831~N836)

![](_page_14_Figure_0.jpeg)

図 29:池袋 中教室(8303,8304)

![](_page_14_Figure_2.jpeg)

図 30:池袋 中教室(8303,8304)

![](_page_15_Figure_0.jpeg)

図 31:新座 Mac 教室 (N822)

![](_page_15_Figure_2.jpeg)

図 32: 新座 Mac 教室 (N822)

## 3. 2019 年度のまとめ

Web ブラウザの IE サポートも終わるため、2019 年秋学期にインターネットショー トカットなどを Google Chrome で開くよう全体的な設定を行った。しかし、Internet Explorer の利用される回数はまだまだ多く、特に池袋、新座の CALL 教室、中教室の Internet Explorer の利用が非常に多いため、設定を見直す箇所があると思われる。

今年度は不要と思われるアプリケーションの削除を行ったことで、アプリの動作確 認時間が削減し、PC の空き容量にも多少余裕ができた。また、利用目的の同じアプリ ケーションは統一化を図った。